## Using RefTools

Place your cursor after the sentence you want to cite. Click the "Cite" button on the toolbar, and click on the "Templates" dropdown.

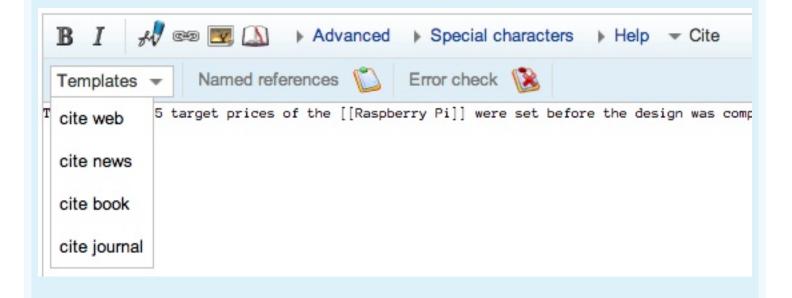

Click the appropriate template. "Cite web" appears like this:

Note that I entered "wired" in the "Ref name" field. This is an arbitrary name; you can name it what you like.

| Last name   | Lomas                            | First name | Pete                            |
|-------------|----------------------------------|------------|---------------------------------|
| Title       | Raspberry Pi's Secret: 'Sell Out | URL        | http://www.wired.com/opinion/20 |
| Work?       |                                  | Publisher  | Wired Magazine                  |
| Access date | 3                                |            |                                 |
| Ref name    | wired                            | Ref group  |                                 |

Clicking "Insert" will add the reference text. It should start with <ref>{ { or <ref name=[name]>{ { and end with } }</ref>.

| B I 🔊  🖾 → Advanced → Special characters → Help - Cite                                                                                                    |
|----------------------------------------------------------------------------------------------------|
| Templates - Named references Ѽ Error check 🛞                                                                                                    |
| The \$25 and \$35 target prices of the [[Raspberry Pi]] were set before the design was complete. <ref<br>name=wired&gt;{{cite web last=Lomas first=Pete title=Raspberry Pi's Secret: 'Sell Out a Little to Sell a<br/>Lot' url=http://www.wired.com/opinion/2012/09/raspberry-pi-insider-exclusive-sellout-to-sell-<br/>out/ publisher=Wired Magazine}}</ref<br> |

Make sure you add to the bottom of the page:
==References==
{{reflist}}

This will display the references section.

The \$25 and \$35 target prices of the Raspberry Pi were set before the design was complete.<sup>[1]</sup>

## References

1. ^ Lomas, Pete. "Raspberry Pi's Secret: 'Sell Out a Little to Sell a Lot'" 2. Wired Magazine.

To cite the same source again elsewhere in the text, insert your cursor after the sentence you want to cite. Click "Named references" and choose the reference you want to insert.